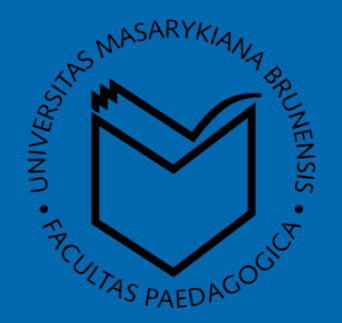

# WEB BASED DYNAMIC MODELING BY MEANS OF PHP AND JAVASCRIPT

**Jan Válek**, Petr Sládek

Faculty of Education Masaryk University Poříčí 7, 603 00 Brno

# Úvodem

 Výpočetní technika ve škole Běžně jako Didaktická technika Méně často pro konstrukce reálných učebních pomůcek

 Výpočetní techniky ve vědě a technice Výzkum ve virtuálním světě Řízení experimentů Modelování jevů a převod hodnot do grafu

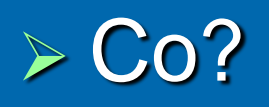

- Usnadněno pochopení studovaného problému
- Dostatečná reprezentace skutečnosti?
	- Mnoho elementárních kroků blížící se nule derivace
- ICTE 2012 11.-13.9.2012 Rožnov pod Radhoštěm 3 Cílem není uživatelské využití vytvořeného programu, ale analýza fyzikální podstaty zkoumaného děje

- $\triangleright$  Kdy?
	- Výpočet nad rámec schopností studentů
		- Schopni problém částečně uvědomit
		- Dokáží ohraničit rozsah hodnot některých veličin
	- Vytváření mezipředmětových vazeb

#### Problém?

- Měnit pouze jednu veličinu, sledovat její vývoj
- Můžeme snadno studenty přehltit informacemi

- Proč právě PHP a JavaScript?
	- Klasické výpočty, MAT konstanty
	- On-line dostupnost modelů
	- Editor poznámkový blok
	- Pro práci s modely [internetový prohlížeč](http://www.valek.pro/kmity)

#### $\triangleright$  PHP navíc?

Tvorba obrázků

Skripty prováděny na straně serveru

#### Spojení PHP a JavaScript

- · Ideální prostředek pro tvorbu modelů
- Interaktivní formuláře umožňující hledat řešení podle zadaných (mezních) hodnot

Přístupný web

# [www.ped.muni.cz/modely](http://www.ped.muni.cz/modely)

#### Interaktivita v modelech

- Co požadujeme od začleňováním interaktivity a animací do modelů?
	- Ovládání modelovaného průběhu vpřed i vzad
	- Měnit rychlost animace
	- Možnost ukládat jednotlivé obrázky z nichž je složena animace
	- Postupovat pouze po jednotlivých krocích
	- Vzhledem k omezené barevné škále GIF chceme p[o](http://www.ped.muni.cz/modely)užívat PNG soubory

#### Lissajousovy obrazce

- Skládání navzájem kolmých kmitů
- Se používají k porovnání dvou frekvencí a jejich fází
- Je-li poměr frekvencí celočíselný obrazce zřetelně pozorovatelné
- Pokud je poměr frekvencí racionální číslo, jsou křivky uzavřené

 Při konstrukci Lissajousových obrazců si můžeme položit následující otázku:

*"Pro dané frekvence kmitů v jednotlivých osách fx, fy, změníme fázi. Jsou potom vykreslené obrazce stejné nebo různé?"* 

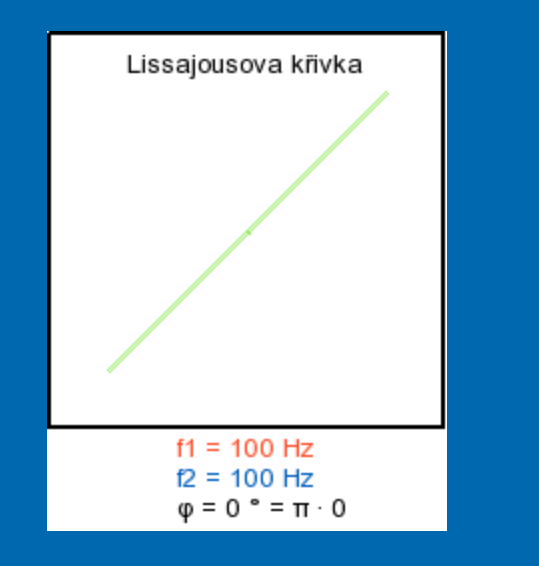

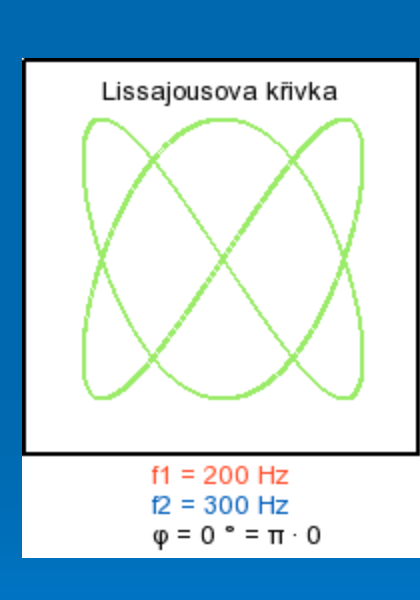

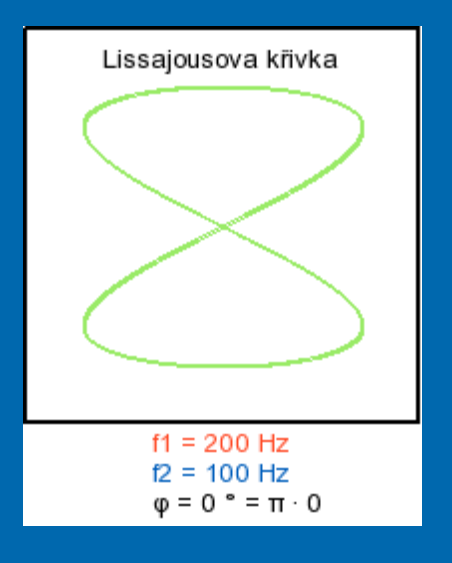

Porovnání 26" a 29" jízdních kol

- Závislost brzdné dráhy na rychlosti, průměru a hmotnosti kola
	- Různě velká kola stejné hmotnosti větší brzdnou dráhu má kolo s menším průměrem
		- Menší styčná plocha menších kol
		- Menší vykonaná práce brzd

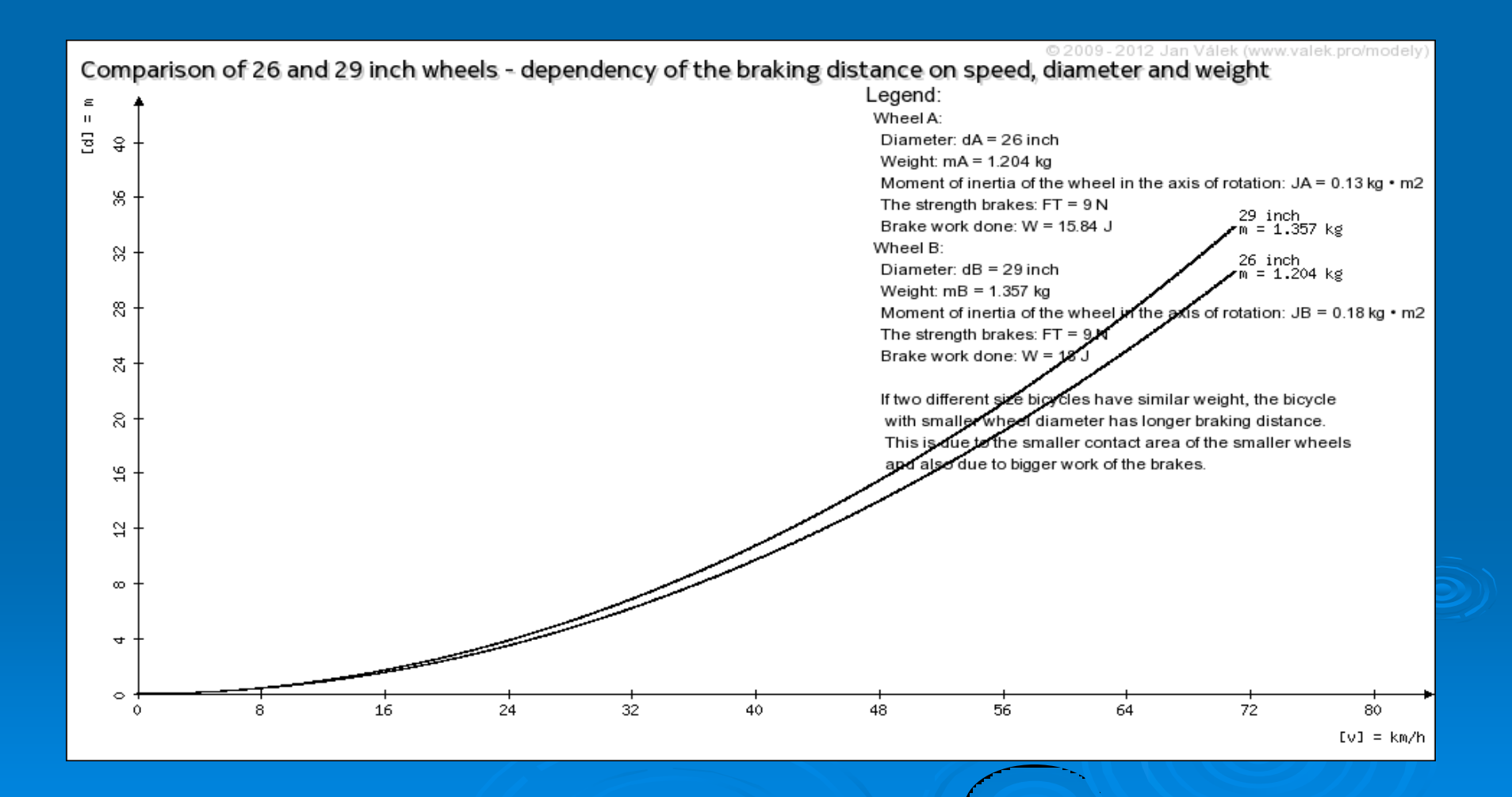

- Velikost valivého odporu
	- Valivý odpor u kola s větším průměrem menší
		- Rozdíl poloměrů kol je mnohem větší než deformovaná styčná plocha.

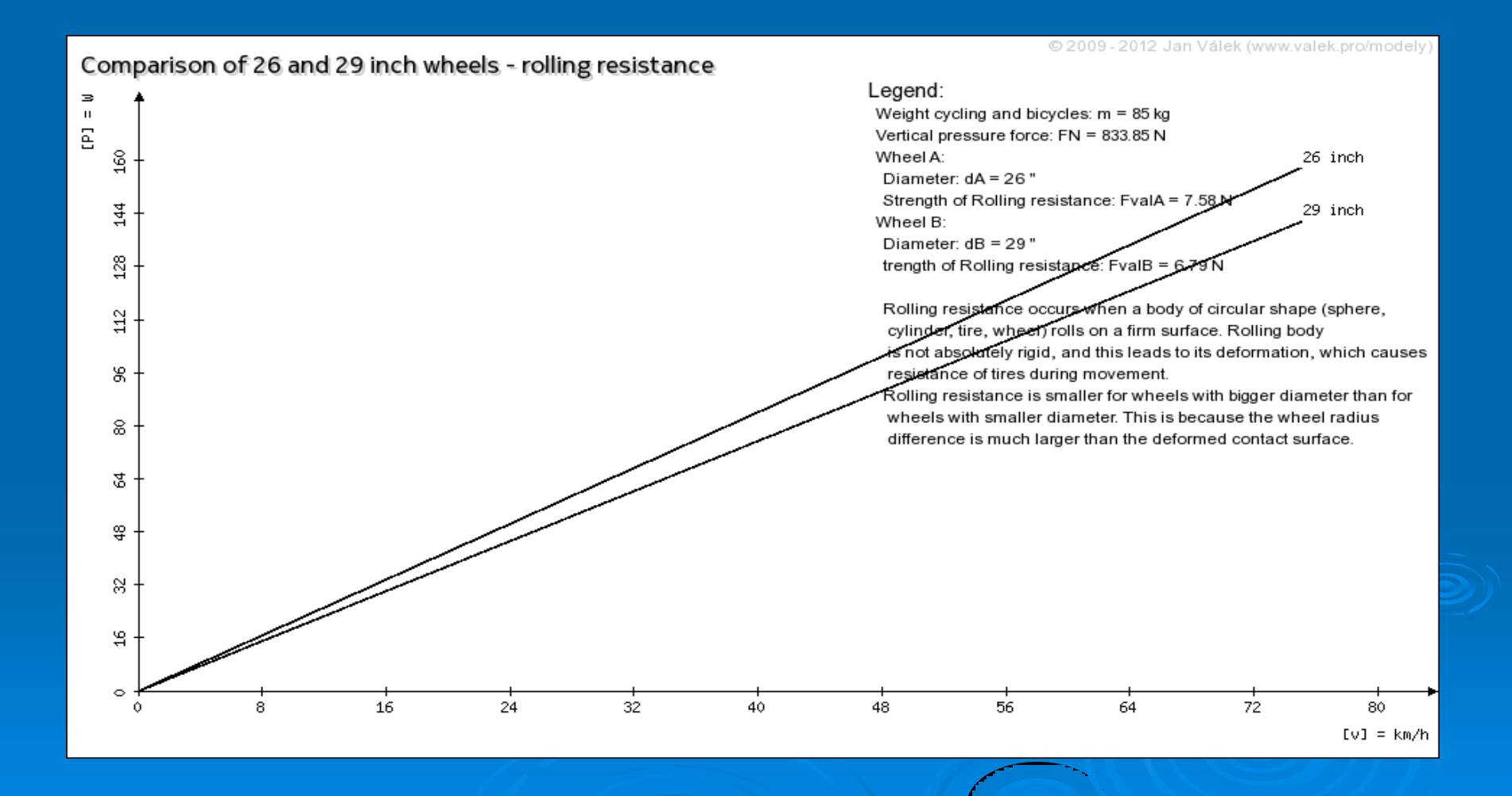

- Velikost nájezdového úhlu na překážku podle poloměru kola
	- Čím je nájezdový úhel menší, tím větší odpor klade překážka cyklistovi při jejím přejízdění.

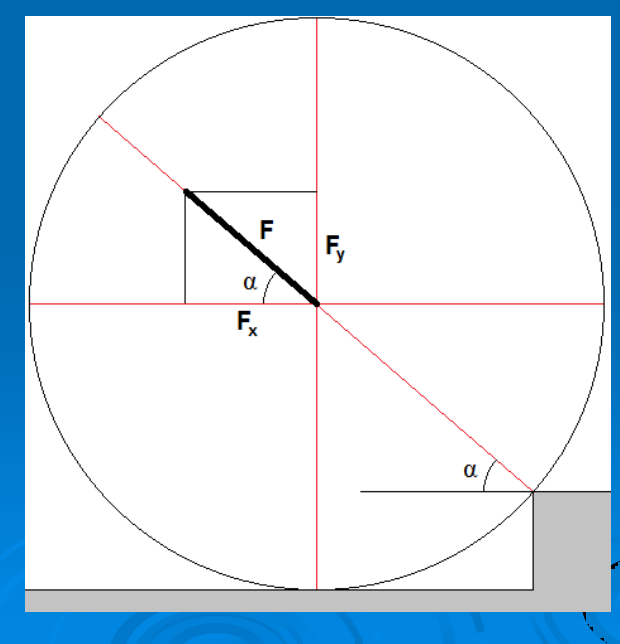

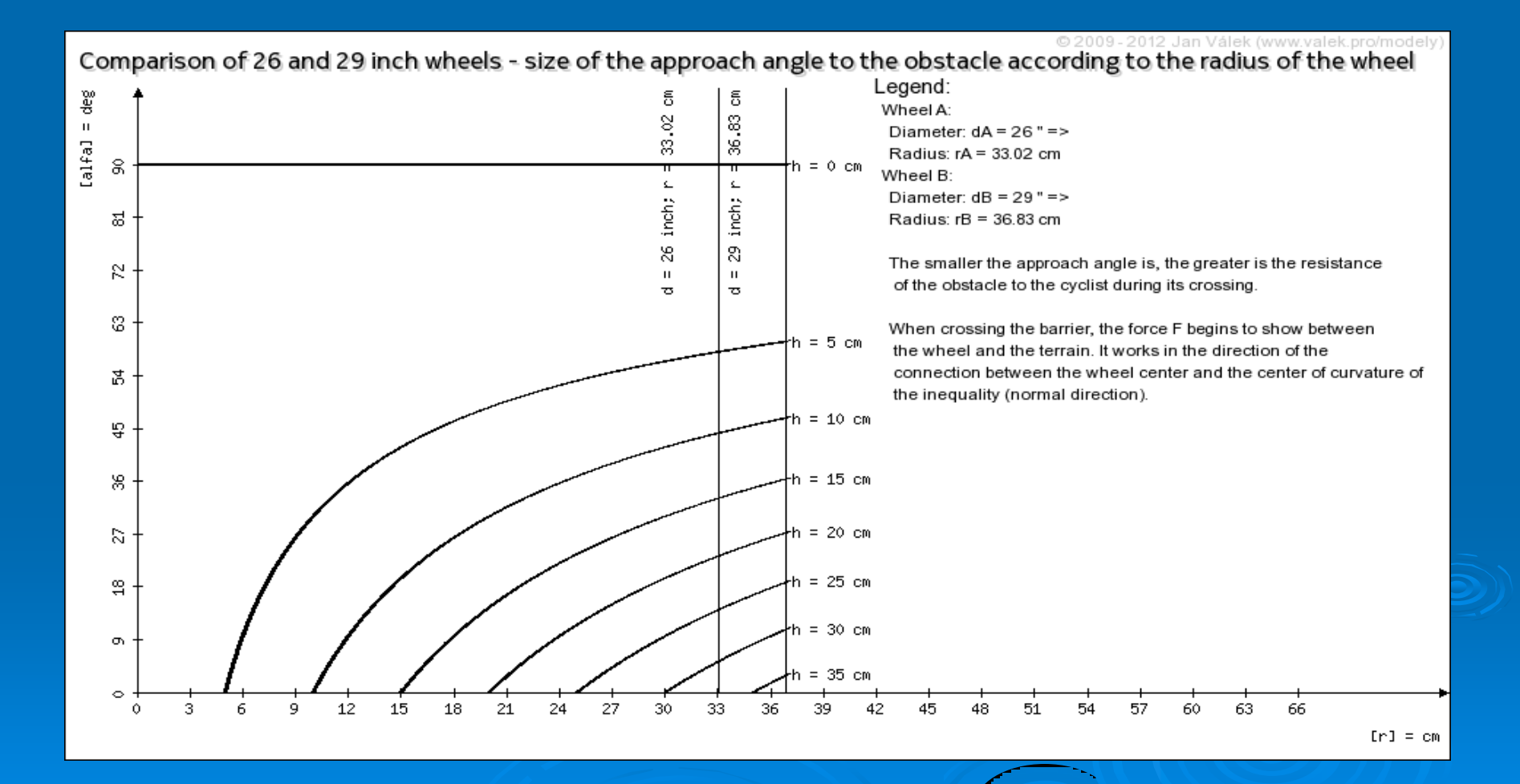

## Konkrétní příklad – zdrojový kód

<script language="JavaScript" type="text/javascript">

```
var sadaObrazku = 
["kolo_26_29_a_1.png", 
\overline{v} , \overline{v} , \overline{v}"kolo_26_29_a_75.png"];
```
var pocetObrazku = 75; var prodleva = 250; var prodlevaMax = 1000; var casovacBezi = 0;

zamen(nazevObrazku, novyObrazek); krokVpred(); krokVzad();

krokVpredAutomat(); krokVzadAutomat() ; automatStartVpred();

<input type="button" onClick="automatStartVpre  $d()$ ;" value="  $\triangleright$ title="Automatické přehrávání vpřed" />

## Konkrétní příklad – zdrojový kód

function prubeh3\_1(\$vyskaPrekazky, \$rMax, \$barva) {  $\mathsf{Sr} = \mathsf{SrMax}$ ;  $$r0 = 0.0001;$  $$dr = 0.03;$ 

#### do{

};

```
$alfa = najezdovyUhel($r0, $vyskaPrekazky);
   if (($alfa > 0) and ($r0 > $vyskaPrekazky)) {
           bod($r0, $alfa, $barva);
   };
```

```
$r0 = $r0 + $dr;\text{while}(\text{$}x_0 \text{ <= $rMax});
```
Závěr

 Diskutovat se studenty zdrojový kód Základem je naučit studenty pracovat s grafy a jejich tvorbě Implementace aktivního kreslení (HTML5) Uvedený model a další jsou volně dostupné na adrese:

## www.ped.muni.cz/modely

#### Děkuji za pozornost

PhDr. Jan Válek

Katedra fyziky, Katedra didaktických technologií PdF MU Poříčí 7, 603 00 Brno, ČR E-mail: valek@ped.muni.cz

doc. RNDr. Petr Sládek, CSc. Katedra fyziky, Katedra didaktických technologií PdF MU Poříčí 7, 603 00 Brno, ČR E-mail: sladek@ped.muni.cz Telefon: + 420 549 496 841